## **General**

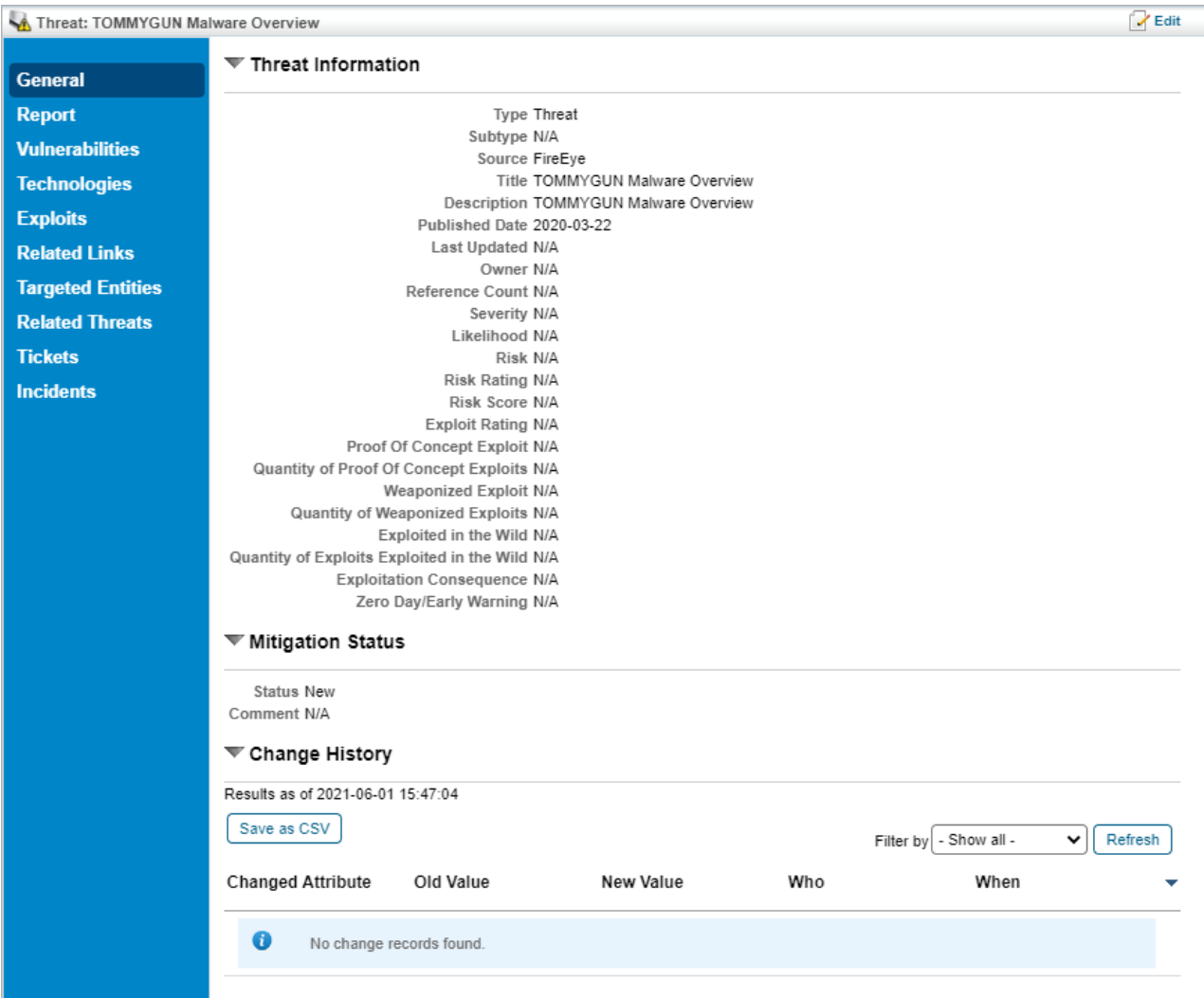

The General tab.

The **General** tab of the **Threat** object pop-up displays the following fields:

- **Type**: Type of report that RiskVision imported.
- **Subtype**: Subtype of report that RiskVision imported.
- **Source:** Threat feed provider.
- **Identifier**: ID assigned by threat intelligence provider.
- **Title**: Descriptive name of the threat intelligence.
- **Description**: Summary of the threat intelligence.
- **Owner**: The person responsible for analyzing or mitigating the threat.
- **Reference Count**: The number of references for the threat report. The higher the number, the greater the threat.
- **Severity**: Severity of the threat. You need to manually select this field. Possible values include: 1. Informational (score = 1)
	- 2. Low (score  $= 2$ )
	- 3. Medium (score = 3)
	- 4. High (score = 4)
	- 5. Critical (score = 5)
- **Likelihood**: You need to manually select this field. The Likelihood values are ordered as follows:
	- 1. Unlikely (score = 1)
- 2. Possible (score = 2)
- 3. Likely (score = 3)
- 4. Almost Certain (score = 4)
- 5. Certain (score = 5)
- **Risk**: The risk posed by the threat. This is a calculated field and cannot be edited. Calculated Risk = (Severity \* Likelihood). Risk values are as follows:
	- 1. Very Low (1 score)
	- 2. Low (2 5 score)
	- 3. Medium (6 11 score)
	- 4. High (12 19 score)
	- 5. Very High (20 25 score)
- **Risk Rating**: The rating assigned to the threat by the feed.
- **Risk Score**: The threat's quantitative risk score as reported by threat intelligent providers.
- **Exploit Rating**: The rating assigned to the threats exploit by the feed. The higher the rating, the more dangerous the threat is.
- **Proof of Concept Exploit**: Marked **True** if the threat has an exploit code, **False** if it doesn't.
- **Quantity of Proof of Concept Exploits**: The number of proof of concept exploits that exist for this threat.
- **Weaponized Exploit**: Marked **True** if the exploit has been automated, **False** if it hasn't.
- **Quantity of Weaponized Exploits**: The number of weaponized exploits that exist for this threat.
- **Exploited in the Wild**: Marked **True** if the threat has been exploited in a real-life setting, **False** if it hasn't.
- **Quantity of Exploits in the Wild**: The number of exploits that have been exploited in the wild, not the number of times an exploit has been exploited in the wild.
- **Exploitation Consequence**: The consequences of the threat's exploit.
- **Zero Day/Early Warning**: Will display whether or not there is an early warning for this threat.
- **Status**: Potential values are as follows:
	- 1. New
	- 2. Acknowledged
	- 3. Investigating
	- 4. Ignore
	- 5. Mitigating
	- 6. Mitigated